# Overview of the NTCIR-7 ACLIA Tasks: Advanced Cross-Lingual Information Access

Teruko Mitamura\* Eric Nyberg\* Hideki Shima\* Tsuneaki Kato†

Tatsunori Mori‡ Chin-Yew Lin# Ruihua Song# Chuan-Jie Lin+

Tetsuya Sakai<sup>@</sup> Donghong Ji≬ Noriko Kando\*\*

\*Carnegie Mellon University †Tokyo University ‡Yokohama National University

#Microsoft Research Asia +National Taiwan Ocean University @NewsWatch, Inc.

◊Wuhan University \*\*National Institute of Informatics

teruko@cs.cmu.edu

### Abstract

This paper presents an overview of the ACLIA (Advanced Cross-Lingual Information Access) task cluster. The task overview includes: a definition of and motivation for the evaluation; a description of the complex question types evaluated; the document sources and exchange formats selected and/or defined; the official metrics used in evaluating participant runs; the tools and process used to develop the official evaluation topics; summary data regarding the runs submitted; and the results of evaluating the submitted runs with the official metrics.

## 1. Introduction

Current research in QA is moving beyond factoid questions, so there is significant motivation to evaluate more complex questions in order to move the research forward. The Advanced Cross-Lingual Information Access (ACLIA) task cluster is novel in that it evaluates complex cross-lingual question answering (CCLQA) systems (i.e. events, biographies/definitions, and relationships) for the first time. Although the QAC4 task in NTCIR-6 evaluated monolingual QA on complex questions, no formal evaluation has been conducted in cross-lingual QA on complex questions in Asian languages until now.

As a central problem in question answering evaluation, the lack of standardization has been pointed out [1], which makes it difficult to compare systems under a certain condition. In NLP research, system design is moving away from monolithic, black box architectures and more towards modular architectural approaches that include an algorithm-independent formulation of the system's data structures and data flows, so that multiple algorithms implementing a particular function can be evaluated on the same task. Following this analogy, the ACLIA data flow includes a pre-defined schema for representing the inputs and outputs of the document retrieval step, as illustrated in Figure 1. This novel standardization effort made it possible to evaluate cross-lingual information retrieval (CLIR) task called IR4QA (Information Retrieval for Question Answering) in a context of a closely related QA task. During the evaluation, the question text and QA system question analysis results were provided as input to the IR4QA task, which produced retrieval results that were subsequently fed back into the end-toend QA systems. The modular design and XML interchange format supported by the ACLIA architecture make it possible to perform such embedded evaluations in a straightforward manner. More details regarding the XML interchange schemes and so on can be found on the ACLIA wiki [6].

**CCLOA Task** 

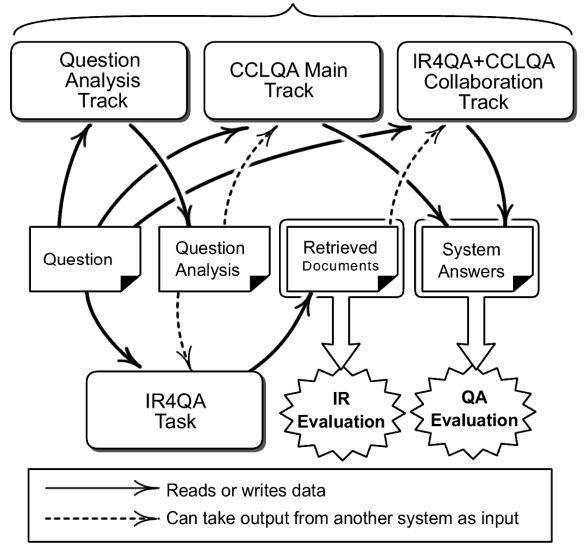

## Figure 1. Data flow in ACLIA task cluster showing how interchangeable data model made inter-system and inter-task collaboration possible.

The modular design of this evaluation data flow is motivated by the following goals: a) to make it possible for organizations to contribute component algorithms to an evaluation, even if they cannot field an end-to-end system; b) to make it possible to conduct evaluations on a per-module basis, in order to target metrics and error analysis on important bottlenecks in the end-to-end system; and c) to determine which combination of algorithms works best by combining the results from various modules built by different teams. In order to evaluate many different combinations of systems effectively, human evaluation must be complemented by development of automatic evaluation metrics that correlate well with human judgment. Therefore, we

 $-11 -$ 

have developed mechanisms to evaluate the CCLQA results using automatic evaluation methods.

## The CCLQA task included topics developed initially for the evaluation of monolingual systems, and then translated to English. Since translation is considered an important challenge in CCLQA, monolingual QA results on the same topics and corpora provide an important baseline for comparison.

The remainder of this paper is structured as follows. Section 2 describes the specific tasks, topics and corpora that were used in the ACLIA evaluation, along with a list of the data interchange formats that were specified to support the exchange of system inputs and outputs. Section 3 provides the details of the CCLQA task definition, and Section 4 provides a detailed explanation of the evaluation metrics and measures (including both human measurement and automatic evaluation techniques). Section 5 provides a brief overview of the support tools that were built to support topic creation and nugget evaluation. Section 6 presents the evaluation results for the participant runs that were submitted. Section 7 provides further analysis of the evaluation results; the paper concludes in Section 8.

## 2. ACLIA Tasks & Runs

ACLIA consisted of two tasks named IR4QA and CCLQA, which evaluated Information Retrieval and Question Answering, respectively. The same set of topics was shared between the two tasks. For details on the IR4QA task evaluation, we refer the reader to the IR4QA overview paper [1]. This paper focuses on the CCLQA task, which evaluated QA systems on complex questions.

For both tasks, we evaluated monolingual and crosslingual topics. Topic languages included English (EN), Simplified Chinese (CS), Traditional Chinese (CT), and Japanese (JA); target (corpus) languages included CS, CT and JA. An active participant (i.e. a participant who submitted at least one run; hereafter called simply a participant) submitted a system result for at least one of six pairings of source language (i.e. language for questions) and target language (i.e. language for documents), listed below:

- •Cross-lingual: EN-CS, EN-CT, EN-JA
- •Monolingual: CS-CS, CT-CT, JA-JA

For each track, a participant submitted up to three runs. For each run, we evaluated the top 50 system responses for each question. The official run, Run 1, was evaluated by independent assessors. Unofficial runs 2 and 3 were evaluated by volunteer assessors, including assessors from participant teams.

## 2.1 Evaluation Topics

We focused on the evaluation of four types of questions: DEFINITION, BIOGRAPHY, RELATIONSHIP, and EVENT; examples are shown below.

## • DEFINITION

- o What is the Human Genome Project?
- o What are stem cells?
- o What is ASEAN?
- o What is the Three Gorges project?
- What is Falun Gong?
- **BIOGRAPHY** 
	- o Who is Kim Jong-Il? o Who is Alberto Fujimori?
	- o Who is Lee Kuan Yew?
	- o Who is Howard Dean?
	- **EVENT** 
		- o List the major events related to controversies regarding the new Japanese history textbooks.
		- o List major events in Saddam Hussein's life.
		- o List major events in formation of European Union.
		- o List the major conflicts between India and China on
	- border issues.
- RELATIONSHIP
	- o What is the relationship between Saddam Hussein and Jacques Chirac?
	- o Does Iraq possess uranium, and if so, where did it come from?

A topic developer created a topic by first generating a question and a narrative-style information need in the target language, which were subsequently translated into English. This approach supported a comparison between monolingual and cross-lingual QA using the same set of topics and corpora. A group of volunteers from the participant group created a set of pilot training topics so that details of the task definitions could be refined and finalized. The total number of topics in the training dataset was 88, 84 and 101 for CS, CT, and JA respectively.

For the formal evaluation, an independent third-party organization created 100 topics (20 DEFINITION, 20 BIOGRAPHY, 30 RELATIONSHIP and 30 EVENT) for each target language. Some of the topics are shared topics which contain a question originally created for another target language. An analysis of shared topics is presented later in Section 7.3.

## 2.2 Corpus

The target corpus consists of digital newswire articles (see Table 1). We select newswire articles in the same time span (ranging from 1998 through 2001) in order to support the evaluation of shared topics.

Table 1. Corpora used in ACLIA.

| Language | Corpus Name        | Time Span | # document |  |  |  |  |
|----------|--------------------|-----------|------------|--|--|--|--|
| CS       | Xinhua             | 1998-2001 | 295.875    |  |  |  |  |
|          | Lianhe Zaobao      | 1998-2001 | 249.287    |  |  |  |  |
| СT       | cirb <sub>20</sub> | 1998-1999 | 249.508    |  |  |  |  |
|          | cirb40             | 2000-2001 | 901,446    |  |  |  |  |
| JA       | Mainichi           | 1998-2001 | 419.759    |  |  |  |  |

## 2.3 Input/Output Format

In order to combine a CLIR module with a CLQA system for module-based evaluation, we defined five types of XML schema to support exchange of results among participants and submission of results to be evaluated:

- Topic format: The organizer distributes topics in this format for formal run input to IR4QA and CCLQA systems.
- Question Analysis format: CCLQA participants who chose to share Question Analysis results submit their data in this format. IR4QA participants can accept task input in this format.
- IR4QA submission format: IR4QA participants submit results in this format.
- CCLQA submission format: CCLQA participants submit results in this format.
- Gold Standard Format: Organizer distributes CCLQA gold standard data in this format.

For more details regarding each interchange format, see the corresponding examples on the ACLIA wiki [6].

## 3. CCLQA Task

Participants in the CCLQA task submitted results for the following four tracks:

- Question Analysis Track: Question Analysis results contain key terms and answer types extracted from the input question. These data are submitted by CCLQA participants and released to IR4QA participants.
- CCLQA Main Track: For each topic, a system returned a list of system responses (i.e. answers to the question), and human assessors evaluated them. Participants submitted a maximum of three runs for each language pair.
- IR4QA+CCLQA Collaboration Track (obligatory): Using possibly relevant documents retrieved by the IR4QA participants, a CCLQA system generated QA results in the same format used in the main track. Since we encouraged participants to compare multiple IR4QA results, we did not restrict the maximum number of collaboration runs submitted, and used automatic measures to evaluate the results. In the obligatory collaboration track, only the top 50 documents returned by each IR4QA system for each question were utilized.
- IR4QA+CCLQA Collaboration Track (optional): This collaboration track was identical to the obligatory collaboration track, except that participants were able to use the full list of IR4QA results available for each question (up to 1000 documents per topic).

In the CCLQA task, there were eight participating teams (see Table 2), supplemented by an Organizer team who submitted simple runs for baseline comparison. The number of submitted runs is shown in Table 3 for the CCLQA main and Question Analysis tracks, and in Table 4 for the IR4QA+CCLQA collaboration tracks.

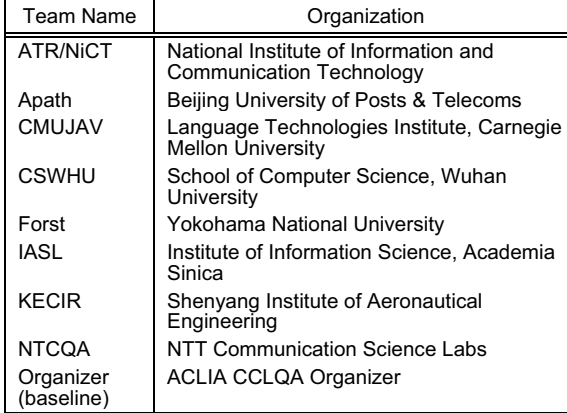

## Table 2. CCLQA Task Participants.

#### Table 3. Number of CCLQA runs submitted, followed by number of Question Analysis submissions in parenthesis.

| <b>Team Name</b>     | CS-CS          | EN-CS | CT-CT | JA-JA          | EN-JA |
|----------------------|----------------|-------|-------|----------------|-------|
|                      |                |       |       |                |       |
| ATR/NiCT             | 3              | 3     |       |                |       |
| Apath                | 2(1)           | 1(1)  |       |                |       |
| <b>CMUJAV</b>        | 3(1)           | 3(1)  |       | 3(1)           | 3(1)  |
| <b>CSWHU</b>         | 2(3)           |       |       |                |       |
| Forst                |                |       |       |                |       |
| <b>IASL</b>          | $\overline{2}$ |       | 3     |                |       |
| <b>KECIR</b>         | 1(1)           | 2     |       |                |       |
| <b>NTCQA</b>         |                |       |       | $\overline{2}$ |       |
| Organizer (baseline) |                | 1     |       |                |       |
| Total by lang pair   | 14(6)          | 10(2) | 3     | 7(1)           | 6(1)  |
| Total by target lang | 24 (8)         |       | 3     | 13(2)          |       |

Table 4. Number of IR4QA+CCLQA Collaboration runs submitted for obligatory runs followed by optional runs in parenthesis.

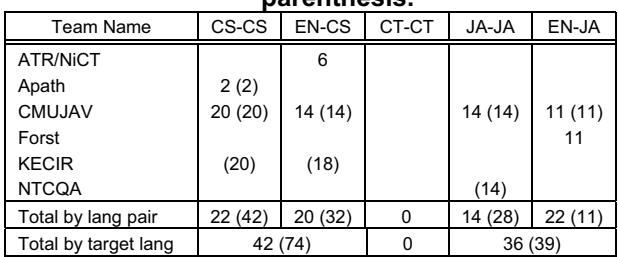

## 3.1. Answer Key Creation

In order to build an answer key for evaluation, third party assessors created a set of weighted nuggets for each topic. A "nugget" is defined as the minimum unit of correct information that satisfies the information need. In the rest of this section, we will describe steps taken to create the answer key data.

## 3.1.1. Answer-bearing Sentence Extraction

A nugget creator searches for documents that may satisfy the information need, using a search engine. During this process, a developer tries different queries that are not necessarily based on the key terms in the

question text. Whenever a developer finds an answerbearing sentence or paragraph, it is saved with the corresponding document ID.

## 3.1.2. Nugget Extraction

A nugget creator extracts nuggets from a set of answer-bearing sentences. In some cases, multiple answer-bearing sentences map to one nugget because they represent the same meaning, even though the surface text is different. In other cases, multiple nuggets are extracted from a single answer-bearing sentence.

A comparison of character length is shown in Table 5, which compares the average length for all answerbearing sentences and nuggets in the formal dataset. The average value for nugget length is incorporated as a parameter in the evaluation model described in Section 4.

Table 5. Micro-average character length statistics.

| Language | Answer-bearing<br>Sentence | Nugget |
|----------|----------------------------|--------|
| CS       | 46.0                       | 18.3   |
|          | 51.4                       | 26.8   |
|          |                            |        |

## 3.1.3. Nugget Voting

After nuggets are extracted, we wish to assign weights ranging from 0 to 1 to each nugget in order to model its importance in answering the information need.

In earlier TREC evaluations, assessors made binary decisions as to whether a nugget is *vital* (contains information to satisfy the information need) or  $ok$ . More recently, TREC introduced a pyramid nugget evaluation inspired by research in text summarization. In a pyramid evaluation, multiple assessors make a vital/ok decision for each nugget, and weights are assigned according to the proportion of vital scores assigned [2].

We adapted the pyramid nugget voting method for the ACLIA evaluation. For each language, there were three independent assessors who voted on answer nuggets. Inter-assessor agreement was measured via Cohen's Kappa statistic, as shown in Table 6. The observed measurements suggest that it would be risky to rely on votes from a single assessor; in this evaluation, each nugget was assessed by all three assessors.

#### Table 6. Inter-assessor agreement on vital/nonvital judgments on nuggets, measured by Cohen's Kappa.

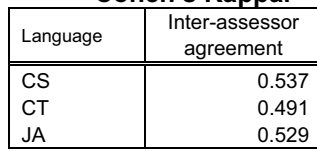

We also compared the total number of nuggets and their average character length and weight over the set of topics (see Table 7). Nuggets in JA topics have (12.8-  $7.6$ / $7.6$  =  $70\%$  more nuggets on average than CS topics.

Among the four topic types, nuggets for BIOGRAPHY topics have the shortest length on average for all target languages. Average nugget weight is much lower for JA (0.57) than for CS (0.85) and CT (0.86).

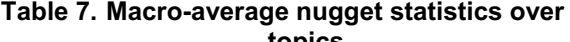

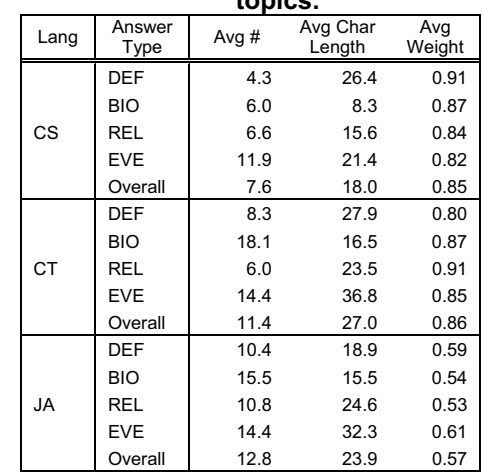

## 4. Evaluation Metrics

In this section, we present the evaluation framework used in ACLIA, which is based on weighted nuggets. To avoid the potential ambiguity of the word "answer" (i.e. as in "system answer" and "correct answer"), we use the term system responses or SRs to denote the output from a CCLQA system given a topic. The term gold standard denotes a piece of information that satisfies the information need.

Both human-in-the-loop evaluation and automatic evaluation were conducted using the same topics and metrics. The primary difference is in the step where nuggets in system responses are matched with gold standard nuggets. During human assessment, this step is performed manually by human assessors, who judge whether each system response nugget matches a gold standard nugget. In automatic evaluation, this decision is made automatically. The subsections that follow, we detail the differences between these two styles of evaluation.

#### 4.1. Human-in-the-loop Evaluation Metrics

In CCLQA, we evaluate how good a QA system is at returning answers that satisfy information needs on average, given a set of natural language questions.

In an earlier related task, NTCIR-6 QAC-4 [10], each system response was assigned to one of four levels of correctness (i.e. A, B, C, D); in practice, it was difficult for assessors to reliably assign system responses to four different levels of correctness. For CCLQA, we adopt the nugget pyramid evaluation method [3] for evaluating CCLQA results, which requires only that human assessors make a binary decision whether a system response matches a gold standard vital or ok nugget. This method was used in the TREC 2005 QA track for

evaluating definition questions, and in the TREC 2006- 2007 QA tracks for evaluating "other" questions.

A set of system responses to a question will be assigned an F-score calculated as shown in Figure 2. We evaluate each submitted run by calculating the macroaverage F-score over all questions in the formal run dataset.

In the TREC evaluations, a character allowance parameter C is set to 100 non-whitespace characters for English  $[4]$ . We adjusted the C value to fit our dataset and languages. Based on the micro-average character length of the nuggets in the formal run dataset (see Table 5), we derived settings of  $C=18$  for CS,  $C=27$  for CT and C=24 for JA.

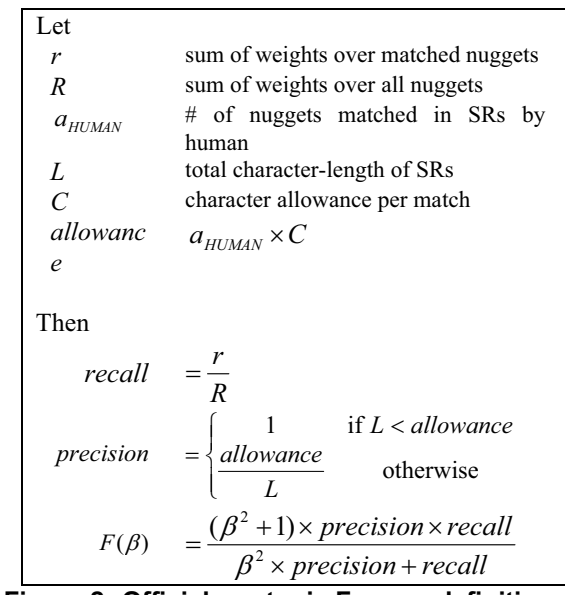

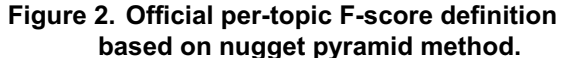

Note that precision is an approximation, imposing a simple length penalty on the SR. This is due to Voorhees' observation that "nugget precision is much more difficult to compute since there is no effective way of enumerating all the concepts in a response" [5]. The precision is a length-based approximation with a value of 1 as long as the total system response length per question is less than the allowance, i.e. C times the number of nuggets defined for a topic. If the total length exceeds the allowance, the score is penalized. Therefore, although there is no limit on the number of SRs submitted for a question, a long list of SRs harms the final F score.

The  $F(\beta = 3)$  or simply F3 score has emphasizes recall over precision, with the  $\beta$  value of 3 indicating that recall is weighted three times as much as precision. Historically, a  $\beta$  of 5 was suggested by a pilot study on definitional QA evaluation [4]. In the more recent TREC QA tasks, the value has been to 3. Figure 3 visualizes the distribution of F3 scores versus recall and precision.

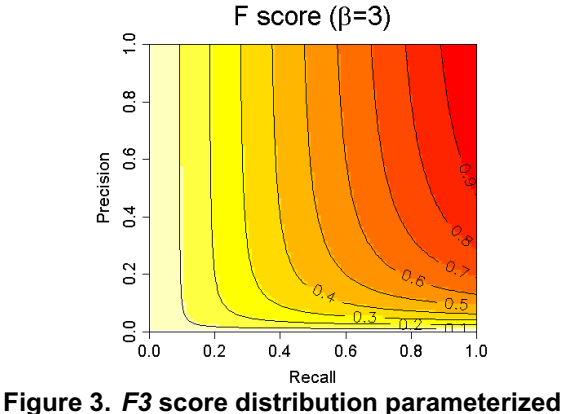

by recall and precision.

As an example calculation of an F3 score, consider a question with 5 gold standard answer nuggets assigned weights {1.0, 0.4, 0.2, 0.5, 0.7}. In response to the question, a system returns a list of SRs which is 200 characters in total. A human evaluator finds a conceptual match between the 2nd nugget and one of SRs, and between the 5th nugget and one of SRs. Then,

$$
recall = \frac{0.4 + 0.7}{1.0 + 0.4 + 0.2 + 0.5 + 0.7} = 0.39
$$
  
\n
$$
precision = \frac{2 \times 24}{200} = 0.24
$$
  
\n
$$
F(\beta = 3) = \frac{10 \times 0.24 \times 0.39}{9 \times 0.24 + 0.39} = 0.37
$$

The evaluation result for this particular question is therefore 0.37.

## 4.2. Automatic Evaluation Metrics

ACLIA also utilized automatic evaluation metrics for evaluating the large number of IR4QA+CCLQA Collaboration track runs. Automatic evaluation is also useful during developing, where it provides rapid feedback on algorithmic variations under test. The main goal of research in automatic evaluation is to devise an automatic metric for scoring that correlates well with human judgment. The key technical requirement for automatic evaluation of complex QA is a real-valued matching function that provides a high score to system responses that match a gold standard answer nugget, with a high degree of correlation with human judgments on the same task.

The simplest nugget matching procedure is exact match of the nugget text within the text of the system response. Formally, the assessor  $a_{HUMAN}$  in Figure 2 is replaced by  $a_{\text{EXACTMTCH}}$  as follows:

$$
a_{\text{EXACTMATCH}} = \sum_{n \in Nuggests} \max_{s \in SRS} I_{\text{EXACTMATCH}}(n, s) \qquad (1)
$$

 $=\begin{cases}$ 0 : otherwise  $I_{\text{EXACTMACH}}(n, s) =\begin{cases} 1:s \text{ contains } n \text{ in surface text level} \\ 0:s \text{ otherwise.} \end{cases}$  (2)

 $-15 -$ 

Although exact string match (or matching with simple regular expressions) works well for automatic evaluation of factoid QA, this model does not work well for complex QA, since nuggets are not exact texts extracted from the corpus text; the matching between nuggets and system responses requires a degree of understanding that cannot be approximated by a string or regular expression match for all acceptable system responses, even for a single corpus.

For the evaluation of complex questions in the TREC QA track, Lin and Demner-Fushman [8] devised an automatic evaluation metric called POURPRE by replacing  $a_{HUMAN}$  with an automatically generated value based on nugget recall:

$$
a_{SOFTMATCH} = \sum_{n \in Nuggests} \max_{s \in SRs} \text{NuggetRecall}_{\text{token}}(n, s) \quad (3)
$$

NuggetRecall<sub>token</sub> 
$$
(n, s) = \frac{|\text{tokenize}(n) \cap \text{tokenize}(s)|}{|\text{tokenize}(n)|}
$$
 (4)

Since the TREC target language was English, the evaluation procedure simply tokenized answer texts into individual words as the smallest units of meaning for token matching. In contrast, the ACLIA evaluation metric tokenized Japanese and Chinese texts into character unigrams. We did not extract word-based unigrams since automatic segmentation of CS, CT and JA texts is non-trivial; these languages lack white space and there are no general rules for comprehensive word segmentation. Since a single character in these languages can bear a distinct unit of meaning, we chose to segment texts into character unigrams, a strategy that has been followed for other NLP tasks in Asian languages (e.g. Named Entity Recognition [9]).

One of disadvantages of POUPRE is that it gives a partial score to a system response if it has at least one common token with any one of the nuggets. To avoid over-estimating the score via aggregation of many such partial scores, we devised a novel metric by mapping the POURPRE soft match score values into binary values:

$$
a_{\text{BINARIZED}} = \sum_{n \in \text{Nuggests}} \max_{s \in \text{SRs}} \text{I}_{\theta}(n, s) \tag{5}
$$

$$
I_{\theta}(n, s) = \begin{cases} 1 : \text{NuggetRecall}_{\text{token}}(n, s) > \theta \\ 0 : \text{otherwise} \end{cases} (6)
$$

We set the threshold  $\theta$  to be somewhere in between no match and an exact match, i.e. 0.5, and we used this BINARIZED metric as our official automatic evaluation metric for ACLIA. In Section 7.1, we provide further comparison of automatic evaluation scores with human assessor scores, for the three nugget matching algorithms introduced in this section.

#### 5. Evaluation Tools

To support the creation of test and evaluation topics, as well as the sharing of system and module I/O using XML interchange formats, we created the Evaluation Package for ACLIA and NTCIR (EPAN). The EPAN toolkit contains a web interface, a set of utilities and a backend database for persistent storage of evaluation topics, gold standard nuggets, submitted runs, and evaluation results for training and formal run datasets.

## 5.1. Topic Creation Tools

The EPAN topic creation tools consist of interfaces for topic development, nugget extraction and nugget voting using the pyramid method. These three activities are described in the subsections that follow.

## 5.1.1. Topic Development

Figure 14 shows the topic development interface. The left side is the topic creation form, and the right side is an interface to the Lemur/Indri search engine [7], which is used by the topic developer to search for documents relevant to each topic. Topic developers follow these steps:

- 1. If the developer wishes to modify an existing topic, they can select a topic title from a pull-down list. Topics marked [x] are completed topics. If the developer wishes to start creating a new topic, they can type in the corresponding data and click the "Add" button.
- 2. Once the developer has created a topic, then they can provide additional information related to the topic: an associated question, a question type, a scenario describing the information need, and a memo containing any extra notes about the topic.
- 3. In order to search for documents relevant to the topic being created, the developer may directly enter an Indri query, or enter key terms and use the "Generate Query" button to generate an Indri query automatically. When the use is satisfied with the query, it is sent to the Indri retrieval engine.
- 4. A ranked list of retrieved documents is displayed. The developer can click on a rank number to browse the corresponding full document. When the developer selects a passage which satisfies the information need, the corresponding information is automatically copied into the "Answer Text" and "Doc ID" fields in the Answer data section. The characteristics of the answer-bearing sentences extracted during the ACLIA evaluation are summarized in Section 3.1.1.

## 5.1.2. Nugget Extraction from Answer Text

Figure 15 shows the nugget extraction interface, which is used to extract nuggets from answer-bearing sentences. (See details in Section 3.1.2)

The user selects a topic title from a list of previously completed topics in the Topic Development task. The user examines the topic data for the selected topic and

the answer texts for the selected topic. The users type in the corresponding answer nugget and click "Add" to save the update.

## 5.1.3. Nugget Voting for Pyramid Method

Figure 16 shows the nugget voting interface, which is used to identify vital nuggets from among the set of nuggets extracted using the nugget extraction tool. (See details in Section 3.1.3).

The user first selects a topic title from a list of previously completed titles in the Topic Development task. The user examines the topic data for the selected topic, and toggles the check boxes next to nuggets which they judge to be *vital*.

## 5.2. Download and Submission

EPAN is used by each participant to upload their submission file for each run submitted. EPAN is also used to download intermediate results submitted by other participants, as part of an embedded evaluation, For example, ACLIA participants were able to download the results from Question Analysis and IR4QA in order to conduct an embedded CLIR evaluation.

## 5.3. Evaluation

EPAN provides interfaces for supporting the core human-in-the-loop part of evaluation: relevance judgment for IR4QA and nugget matching for CCLQA. In each task, items to be evaluated belong to a pool created by aggregating the system responses from all systems, based on run priority. For the three runs submitted by each team in each ACLIA task, we created three pools of system responses. For the CCLQA task, the first pool (corresponding to run 1) was evaluated by independent third-party assessors hired by NII. The second and third pools (corresponding to runs 2 and 3) were evaluated by volunteers including members of the participant teams. Details of the CCLQA results are provided in Section 6.1. For the embedded IR4QA collaboration track, the system responses were evaluated automatically; details are provided in Section 6.2.

## 6. Evaluation Results

In this section, we will present official evaluation results for the CCLQA main track, IR4QA collaboration track, and Question Analysis track.

### 6.1. CCLQA Main Track

The official human evaluation results for CCLQA are shown in Table 8 through Table 12 for each language pair. Runs in Tables 13 through 17 were judged by volunteers including members of participant teams. We evaluated up to 50 system responses per run per question.

Organizer runs are generated from a sentence extraction baseline system, sharing the same architecture as CMUJAV but with a minimally implemented algorithm that does not take into account answer types. The run has been motivated by the SENT-BASE algorithm introduced in TREC 2003 definition subtask as a baseline [4] that worked surprisingly well, i.e. ranked 2nd out of 16 runs. In the question analysis stage, the system translates the entire question string with Google Translate for crosslingual runs. Then, the system extracts all noun phrases as key terms. Subsequently in the retrieval stage, the system retrieves documents with Indri's simplest query form, "#combine()". Finally, in the extraction phrase, starting from the highest ranked document, the baseline system selects sentences that contain one of the key terms, until a maximum of 50 system responses have been gathered.

## 6.1.1Official Runs

Table 8. EN-CS official human evaluation.

| <b>EN-CS Runs</b>    | DFF. | <b>BIO</b> | RFI                                                                      | <b>FVF</b> | ALL                                                                        |
|----------------------|------|------------|--------------------------------------------------------------------------|------------|----------------------------------------------------------------------------|
| ATR/NiCT-EN-CS-01-T  |      |            | $\begin{bmatrix} 0.2216 & 0.3158 & 0.2335 & 0.1454 \end{bmatrix}$ 0.2211 |            |                                                                            |
| CMUJAV-EN-CS-01-T    |      |            |                                                                          |            | 0.2129 0.2678 0.1884 0.1346 0.1930                                         |
| KECIR-EN-CS-01-T     |      |            |                                                                          |            | $\begin{bmatrix} 0.2493 & 0.2563 & 0.1584 & 0.1364 & 0.1895 \end{bmatrix}$ |
| Apath-EN-CS-01-T     |      |            | 0.1694 0.1165 0.1188 0.0706                                              |            | 0.1140                                                                     |
| Organizer-EN-CS-01-T |      |            | 0.1358 0.1417 0.1052 0.0793                                              |            | 0.1108                                                                     |

#### Table 9. CS-CS official human evaluation.

| <b>CS-CS Runs</b>    | DFF.   | <b>BIO</b> | REL                                | EVE | ALL    |
|----------------------|--------|------------|------------------------------------|-----|--------|
| CSWHU-CS-CS-01-T     |        |            | 0.4752 0.6012 0.4592 0.2662 0.4329 |     |        |
| ATR/NICT-CS-CS-01-T  |        |            | 0.2415 0.3376 0.2429 0.1430 0.2316 |     |        |
| IASL-CS-CS-01-T      |        |            | 0.1536 0.3245 0.2548 0.1043 0.2034 |     |        |
| CMUJAV-CS-CS-01-T    |        |            | 0.2326 0.2498 0.2321 0.1219        |     | 0.2027 |
| Apath-CS-CS-01-T     | 0.1800 |            | 0.1662 0.2067 0.1298               |     | 0.1702 |
| Organizer-CS-CS-01-T | 0.1360 |            | 0.1248  0.1101  0.0640             |     | 0.1044 |
|                      |        |            |                                    |     |        |

Table 10. CT-CT official human evaluation.

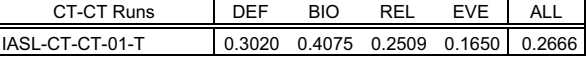

#### Table 11. EN-JA official human evaluation.

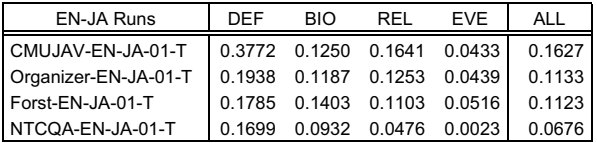

## Table 12. JA-JA official human evaluation.

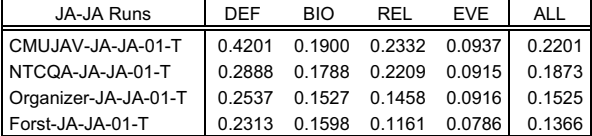

## 6.1.2. Non-official Runs

#### Table 13. EN-CS non-official human evaluation.

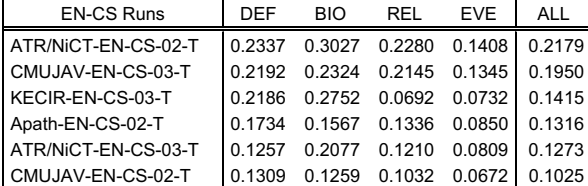

#### Table 14. CS-CS non-official human evaluation.

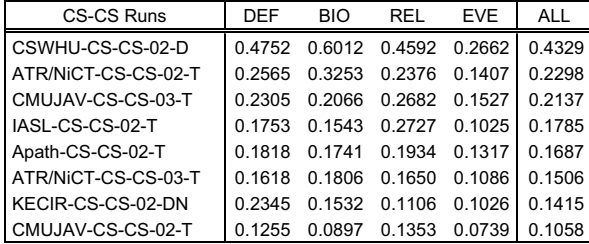

#### Table 15. CT-CT non-official human evaluation.

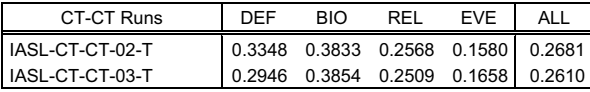

#### Table 16. EN-JA non-official human evaluation.

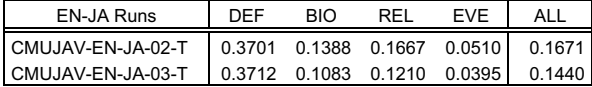

## Table 17. JA-JA non-official human evaluation.

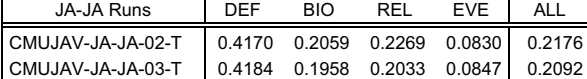

# 6.2. IR4QA+CCLQA Collaboration Track

Tables 18 through 21 show the results from the IR4QA+CCLQA Collaboration track (see Section 3), evaluated using automatic evaluation method described in Section 4.2. In each table, rows represent IR systems and columns represent QA systems. Scores are from mandatory runs followed by optional runs in parenthesis.

The best performing runs for all four language pairs were combinations of different IR4QA and CCLQA teams, where scores are shown in bold face.

#### Table 18. EN-CS Collaboration Task : F3 scores based on automatic evaluation

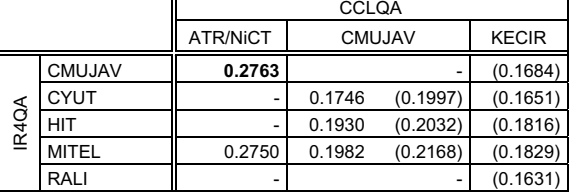

#### Table 19. CS-CS Collaboration Task : F3 scores based on automatic evaluation

|       |               | <b>CCLQA</b> |          |               |              |          |
|-------|---------------|--------------|----------|---------------|--------------|----------|
|       |               |              | APath    | <b>CMUJAV</b> | <b>KECIR</b> |          |
|       | <b>CMUJAV</b> |              |          |               |              | (0.1857) |
|       | <b>KECIR</b>  | 0.2695       | (0.2653) | 0.2231        | (0.2433)     | (0.1865) |
| IR4QA | <b>NLPAI</b>  |              |          | 0.2037        | (0.2161)     | (0.1939) |
|       | OТ            | 0.2592       | (0.2456) | 0.2045        | (0.2344)     | (0.1830) |
|       | RALI          |              |          | 0.2008        | (0.2226)     | (0.1814) |
|       | <b>WHUCC</b>  |              |          | 0.2059        | (0.2303)     | (0.1905) |

Table 20. EN-JA Collaboration Task : F3 scores based on automatic evaluation

|       |               | <b>CCLOA</b>           |        |          |  |  |
|-------|---------------|------------------------|--------|----------|--|--|
|       |               | Forst<br><b>CMUJAV</b> |        |          |  |  |
|       | <b>CMUJAV</b> | 0.2873                 | 0.1739 | (0.1684) |  |  |
| IR4QA | <b>CYUT</b>   | 0.2694                 | 0.0994 | (0.0667) |  |  |
|       | Ά             | 0.0400                 | 0.0102 | (0.0075) |  |  |

Table 21. JA-JA Collaboration Task : F3 scores based on automatic evaluation

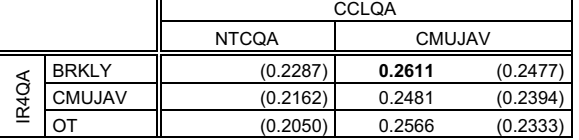

#### 6.3. Question Analysis Track

For each Question Analysis runs submitted, we calculated the percentage of correctly predicted answer types, shown in Table 22.

Table 22. Question Analysis: Answer Type

| <b>Precision</b> |                   |      |                |      |            |      |  |
|------------------|-------------------|------|----------------|------|------------|------|--|
|                  |                   |      | By answer type |      |            |      |  |
| Lang             | Runs              | DEF  | BIO            | REL  | <b>EVE</b> | All  |  |
|                  | KECIR-CS-CS-01-T  | 1.00 | 1.00           | 1.00 | 0.97       | 0.99 |  |
|                  | CSWHU-CS-CS-01-T  | 1.00 | 0.95           | 0.97 | 0.93       | 0.96 |  |
|                  | CSWHU-CS-CS-03-DN | 1.00 | 0.95           | 0.97 | 0.93       | 0.96 |  |
| CS               | CSWHU-CS-CS-02-D  | 1.00 | 0.95           | 0.97 | 0.93       | 0.96 |  |
|                  | CMUJAV-CS-CS-01-T | 1.00 | 1.00           | 1.00 | 0.60       | 0.88 |  |
|                  | Apath-EN-CS-01-T  | 1.00 | 1.00           | 0.97 | 0.50       | 0.84 |  |
|                  | Apath-CS-CS-01-T  | 1.00 | 1.00           | 1.00 | 0.47       | 0.84 |  |
| JA               | CMUJAV-JA-JA-01-T | 1.00 | 0.90           | 0.83 | 0.33       | 0.73 |  |
|                  | CMUJAV-EN-JA-01-T | 0.90 | 0.55           | 0.87 | 0.17       | 0.60 |  |

## 7. Further Analysis

In this section, we present further analysis that was performed following the human and automatic evaluations of the run data.

## 7.1. Reliability of Automatic Evaluation

This subsection discusses the correlation between the automatic and human evaluation metrics presented in Section 4.2, for three different nugget matching algorithms (see Table 23).

Table 23. Per-run and per-topic correlation between automatic nugget matching and human judgment

|                        |             |            | Per run | Per topic             |               |
|------------------------|-------------|------------|---------|-----------------------|---------------|
| Algorithm              | Token       | $(N = 40)$ |         | $(N = 40 \times 100)$ |               |
|                        |             | Pearson    | Kendall | Pearson               | Kendall       |
| <b>EXACTMATCH CHAR</b> |             | 0.4490     | 0.2364  |                       | 0.5272 0.4054 |
| <b>SOFTMATCH</b>       | CHAR        | 0.6300     | 0.3479  | 0.6383                | 0.4230        |
| <b>BINARIZED</b>       | <b>CHAR</b> | 0.7382     | 0.4506  | 0.6758                | 0.5228        |

We compared per-run (# of data points  $=$  # of human evaluated runs for all languages) and per-topic (# of data points  $=$  # of human evaluated runs for all languages times # of topics) correlation between scores from human-in-the-loop evaluation and automatic evaluation. The Pearson measure indicates the correlation between individual scores, while the Kendall measure indicates the rank correlation between sets of data points.

The results show that our novel nugget matching algorithm BINARIZED outperformed SOFTMATCH for both correlation measures, and we chose BINARIZED as the official automatic evaluation metric for the CCLQA task.

The plots in Figure 4 compare the per-run human vs. automatic scores, measured using  $F3$  with the different nugget matching algorithms. We can roughly observe that the distribution of points in the BINARIZED plot falls roughly between the distributions of EXACTMATCH and SOFTMATCH.

The plots in Figures 5 and 6 compare the official human-in-the-loop and automatic metric scores using three different nugget matching algorithms. Scores generated by the human-in-the-loop and automatic metrics appear to correspond, although there are some exceptions such as can be seen in runs ATR/NiCT-CS-CS-01-T, Apath-CS-CS-01-T, Forst-EN-JA-01-T and Forst-JA-JA-01-T. We plan to analyze the possible causes for these outlying data points.

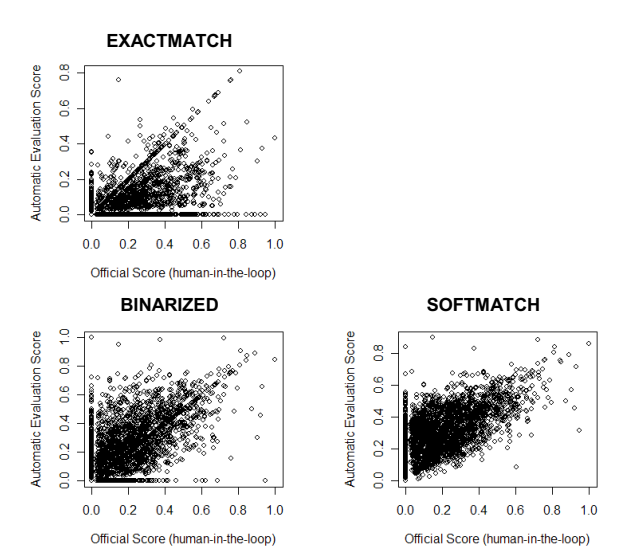

Figure 4.Per topic plot for Official (human-in-theloop) vs. three kinds of automatic metric scores.

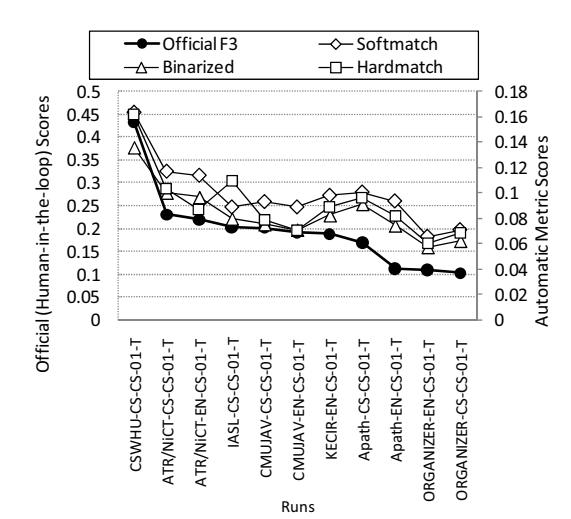

Figure 5. Human-in-the-loop vs three automatic metric scores on CS CCLQA Main track data

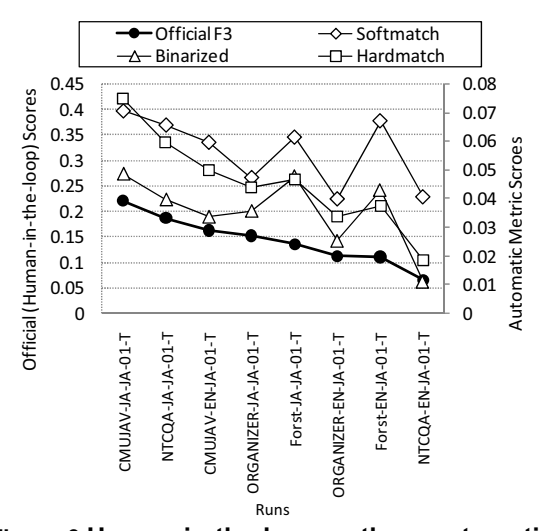

Figure 6. Human-in-the-loop vs three automatic metric scores (JA CCLQA Main track data)

# 7.2. Comparing IR4QA Relevant Documents and CCLQA Answerbearing Documents

Although we did not utilize document IDs directly as a form of answer justification during CCLQA evaluation, we did use them to perform a post-hoc analysis of the correlation between documents judged relevant in the IR4QA task and answer-bearing documents discovered in the CCLQA task. Table 24 shows the distribution of relevance levels in IR4QA given CCLQA answerbearing document IDs for each language and answer type. Unjudged shows the ratio of CCLQA answerbearing documents which belong to IR4QA pools not yet judged.

From the table, we can observe that the majority of answer-bearing documents belong to relevant  $(L2)$  and partially relevant  $(LI)$  levels and not many were judged irrelevant  $(L0)$ .

#### Table 24. Distribution of IR4QA relevance levels given CCLQA answer-bearing document IDs.

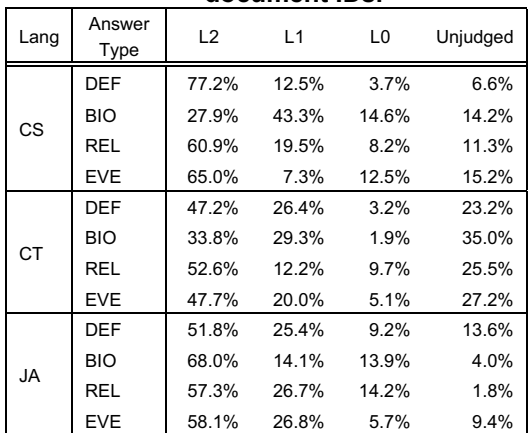

## 7.3. Shared Topics Across Languages

We also compared system performance on topics that were evaluated across languages. Figure 7, combined with Table 25 and Table 26 show the average human-inthe-loop scores for 7 different sets of shared topics in crosslingual and monolingal track runs.

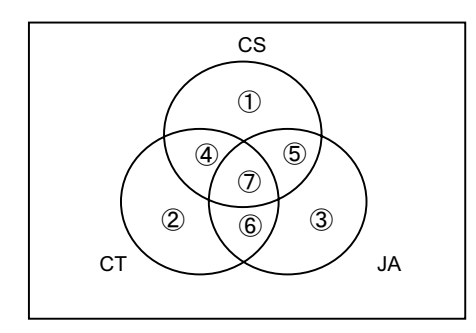

Figure 7. Overlapping topics sharing the same English question.

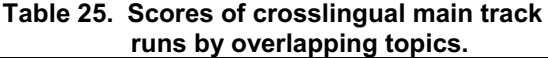

| Overlapping topics |               | EN-CS       | EN-CT   | EN-JA      |
|--------------------|---------------|-------------|---------|------------|
|                    |               | $(11$ runs) | (0 run) | $(6$ runs) |
| ① CS               | (77 topics)   | 0.1592      |         |            |
| $(2)$ CT           | $(80$ topics) |             | 0.0000  |            |
| $(3)$ JA           | (72 topics)   |             |         | 0.1061     |
| $(4)$ CS & CT      | (5 topics)    | 0.0725      | 0.0000  |            |
| $(5)$ CS & JA      | $(13$ topics) | 0.1781      |         | 0.1746     |
| $6$ CT & JA        | $(10$ topics) |             | 0.0000  | 0.2128     |
| $(7)$ CS & CT & JA | (5 topics)    | 0.1835      | 0.0000  | 0.1488     |

Table 26. Scores of monolingual main track runs by overlapping topics.

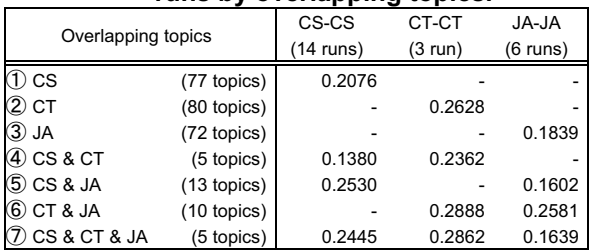

In general, we observe that the average scores for shared topics are lower for JA related runs as compared to CS and CT.

## 7.4. Effect of System Response Size

In Figure 8 and Figure 9, we compare  $F3$ , recall, precision, and the average number of SRs returned per topic. In some cases, especially with respect to the Japanese Organizer's baseline run, we observe that the number of SRs seems to have an effect on the score.

Given this observation, we performed a post-hoc analysis using a threshold  $N$ , such that only the top  $N$ SRs are evaluated for each topic. We varied the value of N from 0 to 25 to observe the effect of SR size on official score<sup>1</sup>. Figure 10 shows official scores vs.  $N$  for official CS runs. We can see that the score curves reach a plateau and some tail off, suggesting that some systems could have been optimized to return a shorter list of system responses and that such optimization might have improved the overall system rank. In contrast, the curves for the JA dataset shown in Figure 11 indicate that ranks among runs are relatively consistent over different values of N. Flat part of curves can be seen because average number of SRs is 15 at most except organizer's runs, as also read from Figure 9. These monotonically increasing trends mean the plateaus have not been reached and the number of SRs for JA runs could have been increased for higher scores<sup>2</sup>.

<sup>&</sup>lt;sup>1</sup> As mentioned in Section 6.1, N=50 in official evaluation.<br><sup>2</sup> We admit it is not obvious to estimate the heat number of

<sup>&</sup>lt;sup>2</sup> We admit it is not obvious to estimate the best number of SRs to return before the task though.

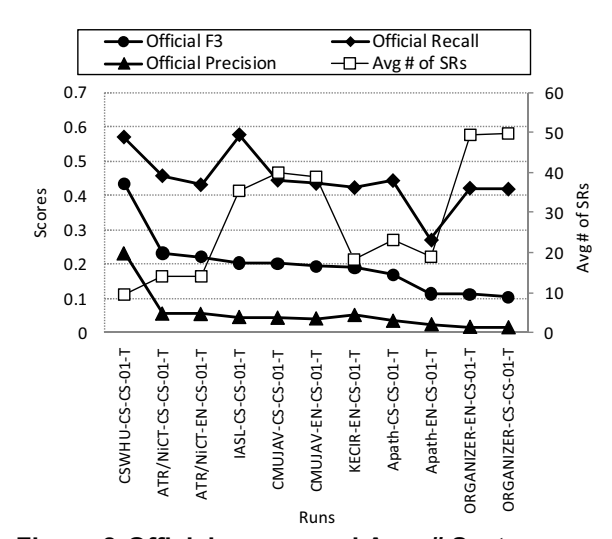

Figure 8. Official scores and Avg. # System Response for EN-CS and CS-CS runs.

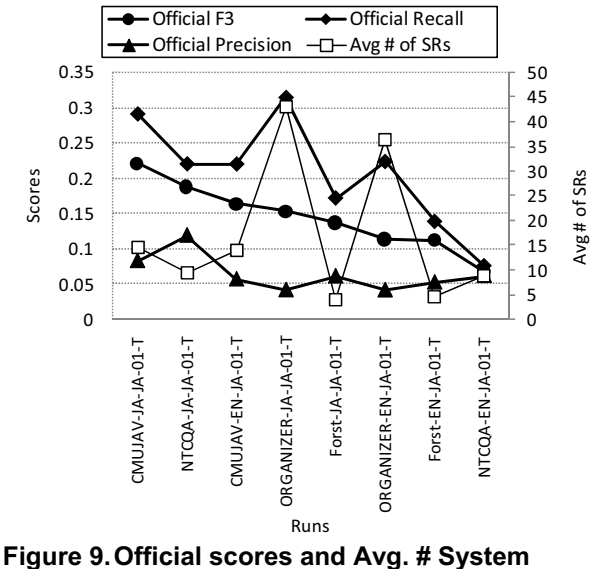

Responses for EN-JA and JA-JA runs.

## 7.5. Crosslingual vs Monolingual Runs

To compare the distribution of scores between crosslingual and monolingual, we plotted official scores from all officially evaluated runs in Figure 12 and Figure 13 for CS and JA respectively. Interestingly, crosslingual (crosses) outperforms monolingual (circles) for many topics in CS, but the same is not true for JA.

#### 8. Conclusion

This paper presented an overview of the ACLIA (Advanced Cross-Lingual Information Access) task cluster at NTCIR-7, with a specific focus on the CCLQA evaluations. We described the official metrics used in evaluating participant runs; the tools and process used to develop the official evaluation topics; summary data regarding the runs submitted; and the results of evaluating the submitted runs with the official metric. Novel aspects of the evaluation included cross-lingual, complex QA evaluation for Chinese and Japanese corpora, and an embedded evaluation of information retrieval technologies used for QA. We utilized automatic evaluation metrics for the embedded evaluation, and analyzed both per-topic and per-run correlation between human-in-the-loop and automatic evaluation. We also analyzed performance on topics shared across the different language tracks, and found that for some topics, crosslingual QA performance was better than monolingual performance.

We hope that the results of the NTCIR-7 ACLIA task will contribute to continued rapid progress in Information Retrieval and Question Answering.

## Acknowledgements

We thank Jim Rankin (CMU) for helping with the development and maintenance of the EPAN tool set. We also thank Xinhua, Zaobao, CIRB and Mainichi for providing the corpora that were used for the evaluations. We also thank Fred Gey (UC Berkeley) Kui-Lam Kwok (Queens College) for their valuable advice. We also greatly appreciate the efforts of all the ACLIA participants.

## References

- [1] Lita, L.V. Instance-Based Question Answering. Doctoral Dissertation, Computer Science Department, Carnegie Mellon University. 2006.
- [2] Sakai, T., N. Kando, C.-J. Lin, T. Mitamura, H. Shima, D. Ji, K.-H. Chen, E. Nyberg. Overview of the NTCIR-7 ACLIA IR4QA Task, Proceedings of NTCIR-7, 2008.
- [3] Lin, J., and D. Demner-Fushman. Will pyramids built of nuggets topple over?, Proceedings of the main conference on Human Language Technology Conference of the North American Chapter of the Association of Computational Linguistics. 2006.
- [4] Voorhees, E. M. Overview of the TREC 2003 Question Answering Track, Proceedings of TREC 2003, 2004.
- [5] Voorhees, E. M. Overview of the TREC 2004 Question Answering Track, Proceedings of TREC 2004, 2005.
- [6] The ACLIA wiki, http://aclia.lti.cs.cmu.edu
- [7] Indri search engine: http://www.lemurproject.org
- [8] Lin, J., and D. Demner-Fushman. Methods for Automatically Evaluating Answers to Complex Questions, Information Retrieval, 9(5):565-587, 2006.
- [9] Asahara, M., Y. Matsumoto. Japanese Named Entity Extraction with Redundant Morphological Analysis, Proceedings of NAACL/HLT 2003, 2003.
- [10]Fukumoto, J., T. Kato, F. Masui, T. Mori. An Overview of the 4th Question Answering Challenge (QAC-4) at NTCIR Workshop 6, Proceedings of NTCIR-6, 2007.

 $-21 -$ 

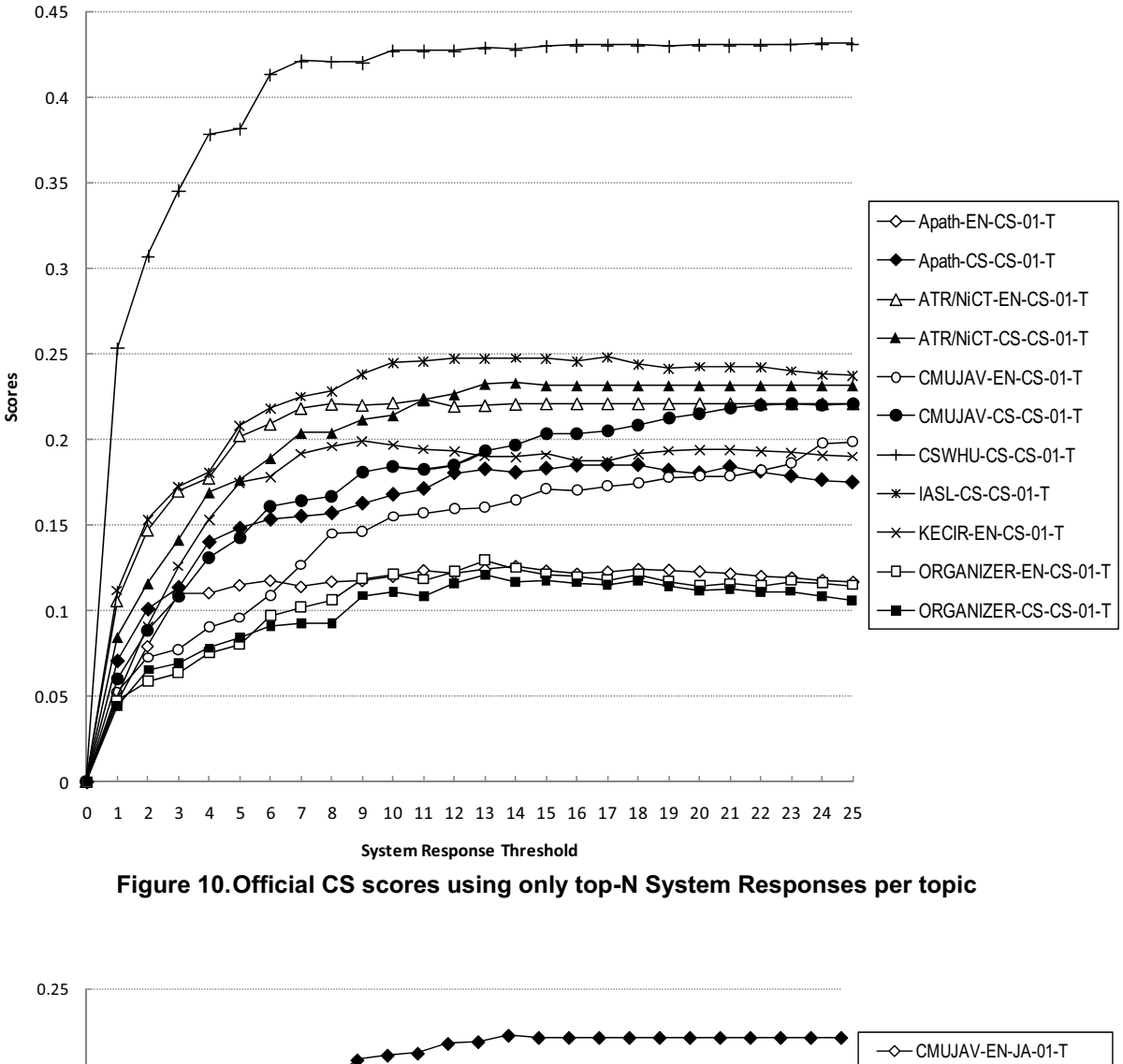

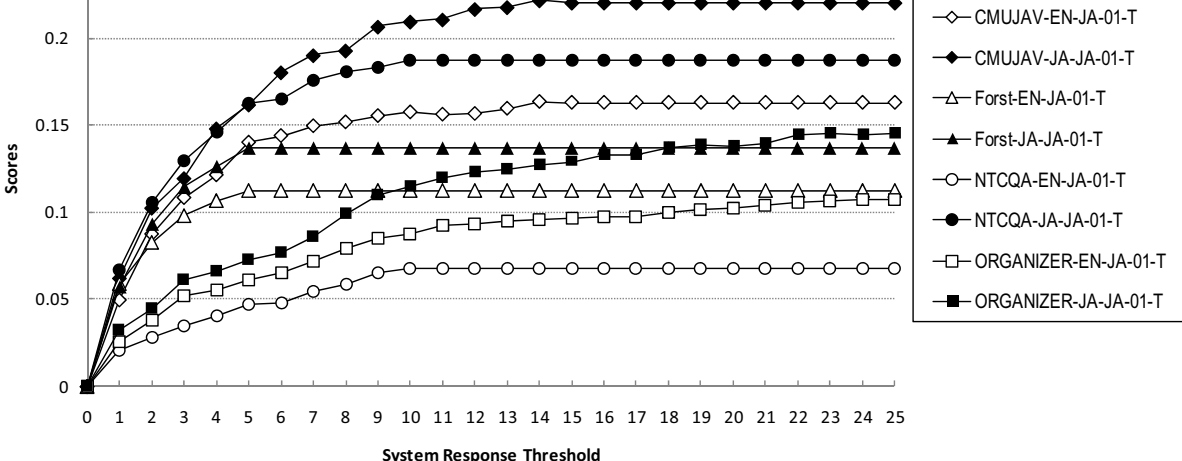

Figure 11. Official JA scores using top-N System Responses per topic

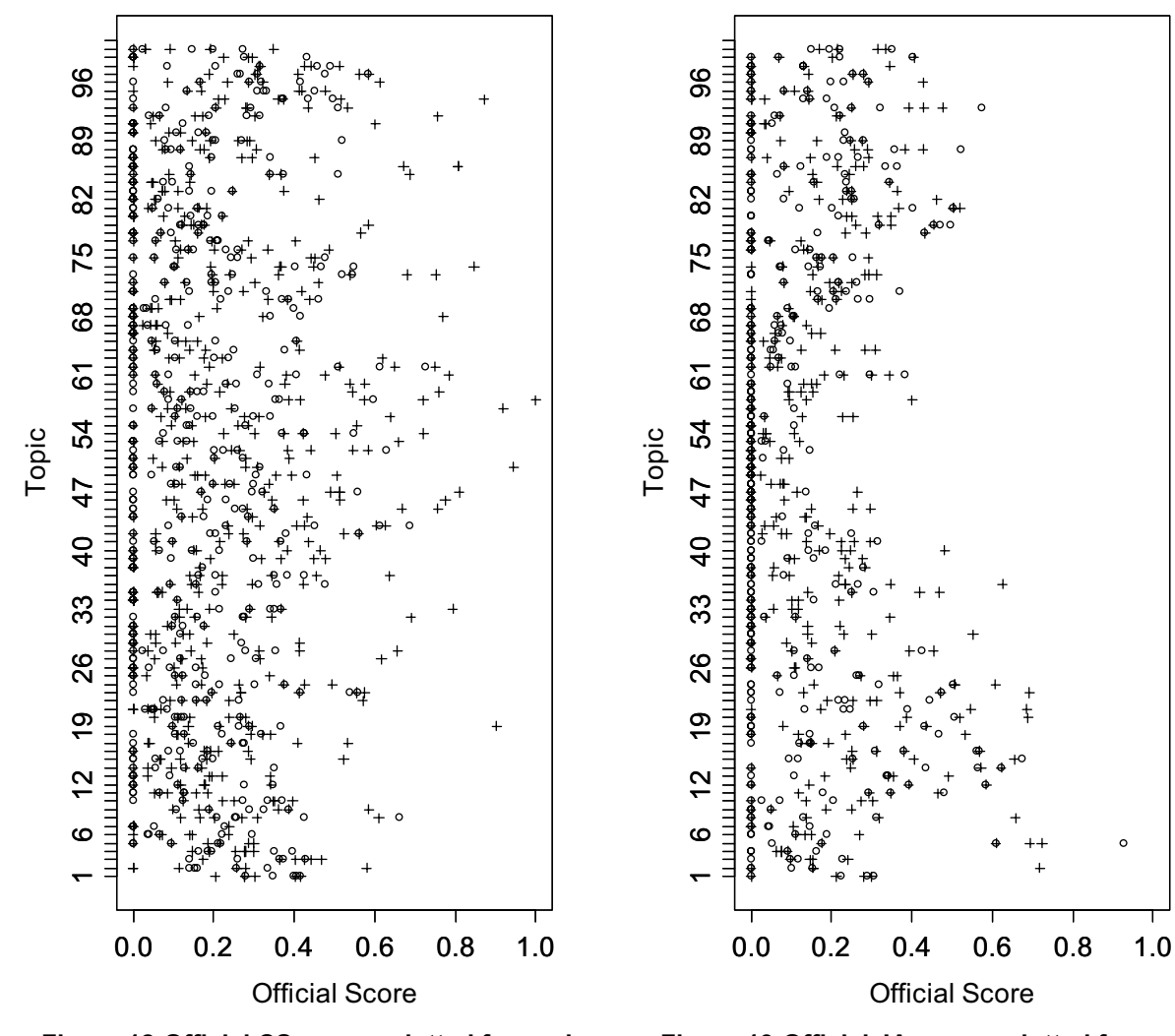

Figure 12. Official CS scores plotted for each topic where circles are for monolingual and crosses are for crosslingual runs.

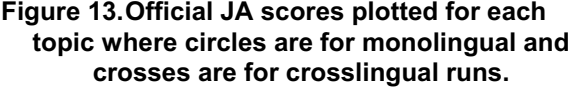

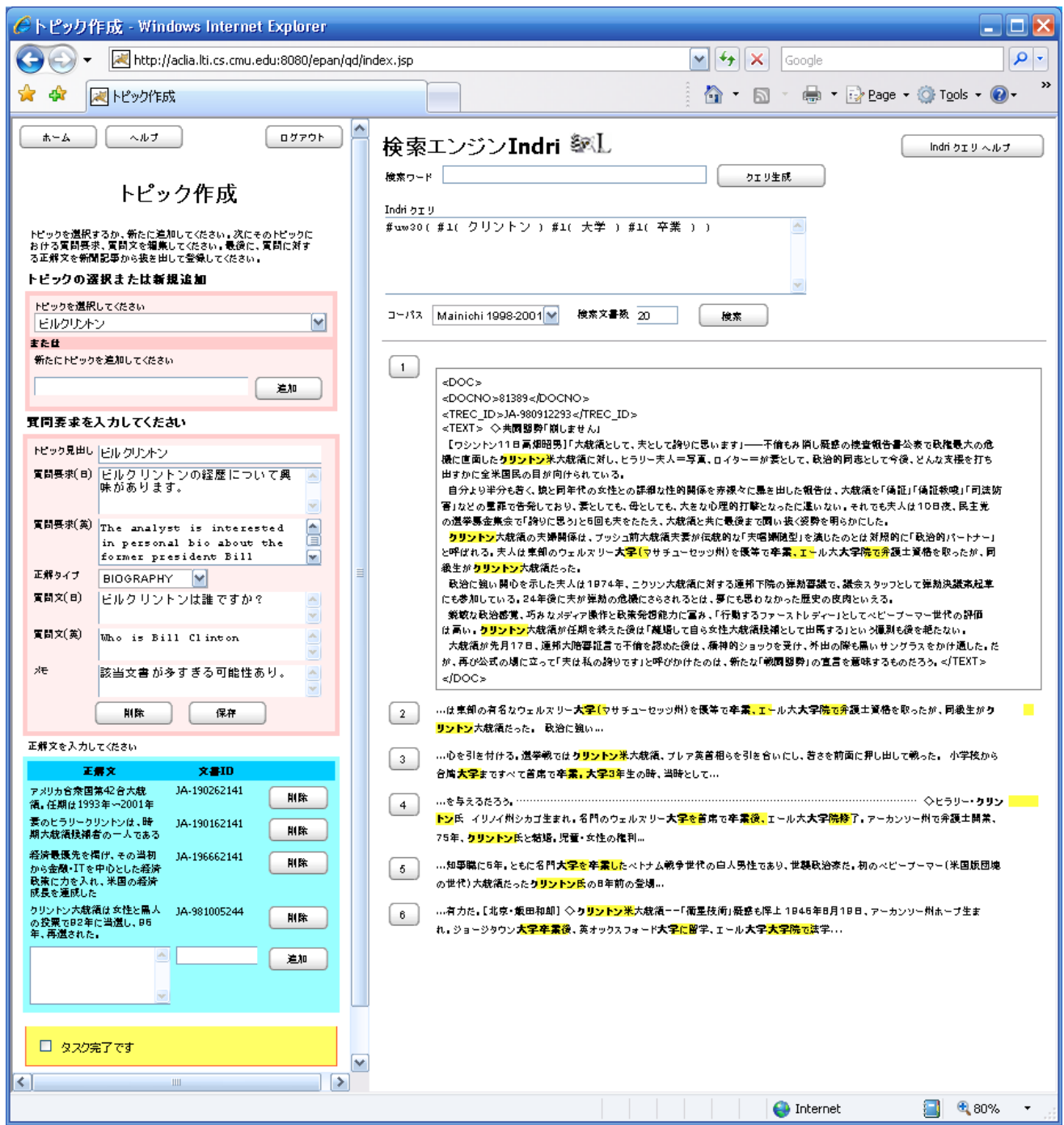

Figure 14. EPAN topic development interface.

#### **Proceedings of NTCIR-7 Workshop Meeting, December 16–19, 2008, Tokyo, Japan**

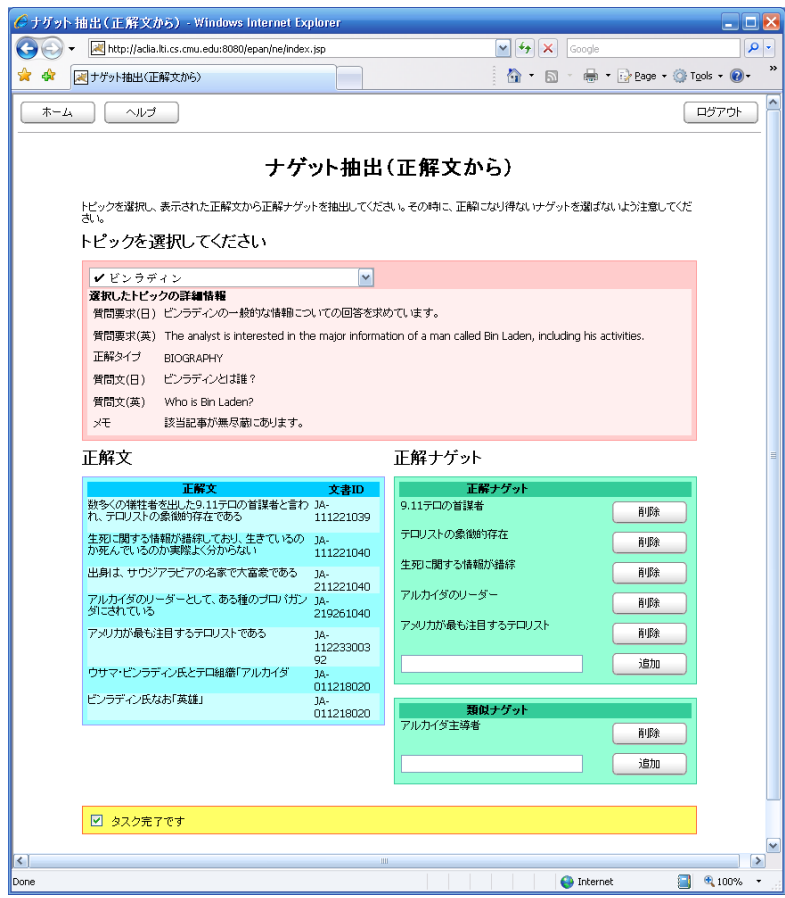

Figure 15. EPAN nugget extraction interface.

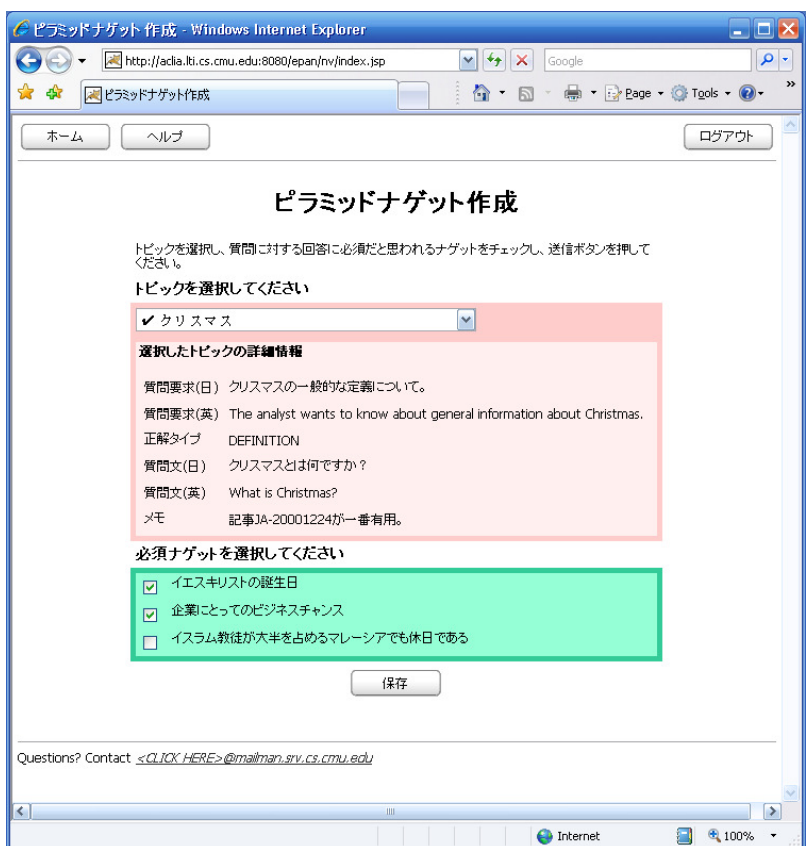

Figure 16. EPAN nugget voting interface.